**Ubung 1 ¨** *Numerische Differenziation*

a) Sei  $f \in C^2([a, b])$  eine zweimal differenzierbare Funktion auf dem Intervall  $[a, b]$ . Bei der numerischen Auswertung von  $f'(x)$  wählt man eine möglichst kleine Schrittweite h und berechnet den *Vorw¨artsdifferenzenquotienten*

$$
d_h = \frac{f(x+h) - f(x)}{h}.
$$

Zeige, dass für den dabei gemachten Disketisierungsfehler gilt:

$$
|d_h(x) - f'(x)| \le c \cdot h, \ c \in \mathbb{R}
$$

b) Doch die Schrittweite h darf man nicht zu klein wählen, denn bei der numerischen Differenziation spielt die Auslöschung eine wesentliche Rolle. Sei  $f(x)$  der echte Wert von f an der Stelle x und  $f(x)$  seine Darstellung auf einem Computer, der mit der Maschinengenauigkeit  $eps$  arbeitet. Es gelte also  $|f(x) - \tilde{f}(x)| \leq eps$ .

zeige, dass man die Schrittweite h in der Größenordnung von  $\sqrt{eps}$  wählen sollte, um den *Gesamtfehler*

$$
|\tilde{d}_h(x) - f'(x)|
$$

zu minimieren.

c) Schreibe ein C++-Programm, welches für die Funktion

$$
f(x) = \sin(x) + 3x^2
$$

den Fehler  $|\tilde{d}_h(x)-f'(x)|$  an der Stelle  $x=0.6$  für  $h=10^{-k},\ k=1,...,15$  auflistet. Benutze den Datentyp double für die Darstellung der Zahlen.

*Hinweis: Als Ergebnis sollte man folgende Ausgabe bekommen:*

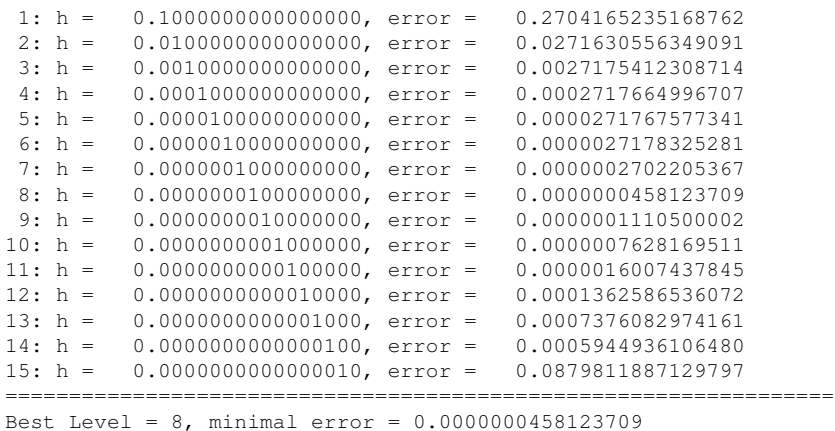

**( 1+3+3 Punkte )**

## **Ubung 2 ¨** *Kondition der Lagrange-Interpolation*

Zu den  $n+1$  paarweise verschiedenen Stützstellen  $x_0, ..., x_n \in [a, b]$  seien die Lagrange-Polynome  $L^{(n)}_i$  $\mathcal{E}_i^{(n)}(x),\,i\,\in\,\{0,...,n\}$  gegeben. Für die dort zu interpolierenden Werte  $y_0,...,y_n$  definieren wir den Interpolationsoperator  $I_n$  durch die Abbildung

$$
I_n: \mathbb{R}^{n+1} \longrightarrow \mathbb{P}_n
$$

$$
I_n(y_0, ..., y_n) = \sum_{i=0}^n y_i L_i^{(n)}(x)
$$

vom  $\mathbb{R}^{n+1}$  in den Raum der Polynome vom Grade kleiner oder gleich  $n$ .

- a) Zeige, dass  $I_n$  linear ist.
- b) Mit der sog. **Lebesgue-Funktion**

$$
L^{n}(x) := \sum_{i=0}^{n} |L_{i}^{(n)}(x)|
$$

wird die **Lebesgue-Konstante**  $\Lambda_n:=\|L^n\|_\infty$  definiert. Sei  $\delta:=(\delta_0,...,\delta_n)^T\in\mathbb{R}^{n+1}$  mit  $\|\delta\|_\infty=1$ eine *Störung* der "gemessenen" Werte  $y_0, \ldots, y_n$ . Zeige, dass

$$
||I_n(\delta)||_{\infty} \leq \Lambda_n \cdot ||\delta||_{\infty}
$$

gilt.

- c) Wieso kann man demnach  $\Lambda_n$  als absolute Konditionszahl für den Interpolationsoperator wählen?
- d) Berechne  $\Lambda_n$  auf dem Intervall  $[a, b] = [-1, 1]$  für  $n = 5, 10, 15, 20$ 
	- **–** einmal für die äquidistanten Stützstellen  $x_k = a + k \cdot \frac{b-a}{n}$  $\frac{-a}{n}$ ,  $k = 0, ..., n$ ,
	- $-$  und einmal für die sog. Tschebyscheff-Stützstellen  $x_k = \cos\left(\frac{2k+1}{2n+2}\cdot\pi\right)$ ,  $k = 0,...,n.$

*Nat ¨urlich darf man auch bei dieser Teilaufgabe den Rechner anstrengen! Um die Maximumsnorm einer stetigen Funktion auf einem Intervall auszuwerten, kann man z.B. so vorgehen: Streue eine große Menge* von Punkten gleichmäßig über dem Intervall und werte die Funktion an diesen Stellen aus. Bestimme *davon das Maximum.*

## **( 1+2+1+3 Punkte )**

## **Ubung 3 ¨** *Baryzentrische Gewichte*

Zu den  $n+1$  paarweise verschiedenen Stützstellen  $x_0, ..., x_n \in [a, b]$  seien die Lagrange-Polynome  $L^{(n)}_k$  $k^{(n)}(x)$ ,  $k \in \{0, ..., n\}$  gegeben.

Durch

$$
\lambda_k := \prod_{j=0, j \neq i}^n \frac{1}{x_k - x_j}, \ i = 0, ..., n
$$

## werden die **baryzentrischen Gewichte** definiert.

Weiterhin seien die zu interpolierenden Werte  $y_0, ..., y_n$  gegeben.

a) Zeige: Das Lagrangesche Interpolationspolynom  $p(x)$  kann durch

$$
p(x) = \frac{\sum_{k=0}^{n} \frac{\lambda_k}{x - x_k} y_k}{\sum_{k=0}^{n} \frac{\lambda_k}{x - x_k}}
$$

dargestellt werden.

b) Zeige: Für eine äquidistante Unterteilung  $x_k = a + k \cdot \frac{b-a}{n}$  $\frac{-a}{n}$  des Intervalls  $[a,b]$  genügt die Auswertung der Terme

$$
(-1)^k\left({n\atop k}\right),
$$

um den Ausdruck in (a) zu berechnen. Damit lässt sich das Lagrangesche Interpolationspolynom in nur O(n) Operationen auswerten.